# Year 11 Bulletin XMAS

# CHRISTMAS MOCK EXAM PREPARATION AND LINKS

# **COMMAND CENTRE**What is this?

A place where you can access everything you need for EVERY SUBJECT using TEAMS

**Guide Command Centre** 

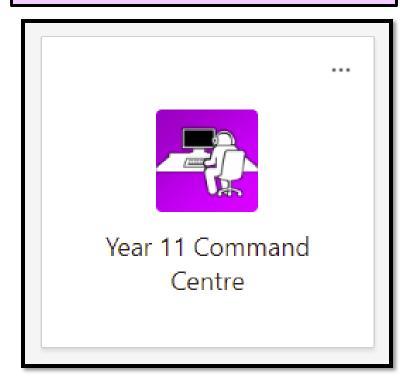

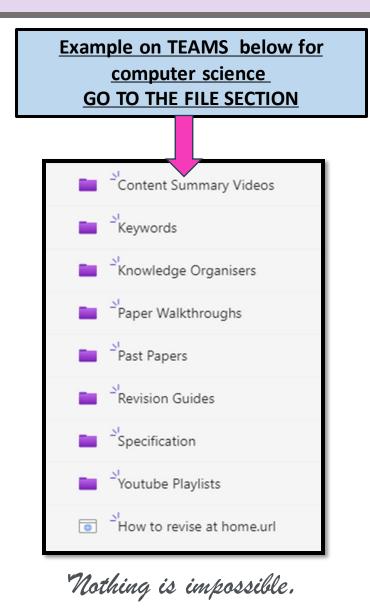

## **How do I access Command Centre?**

- 1. Through the website
- 2. Go to student tab
- 3. Go to COMMAND CENTRE TAB
- 4. You can also access direct through TEAMS

## How do I log in?

- 1. Using Microsoft 365
- 2. Click Teams
- 3. You need to use your school email and

school password (See Mr Weir or Mr Hewson to reset)

#### **VIDEO DEMONSTRATION HERE and QR code**

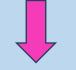

**Guide Command Centre** 

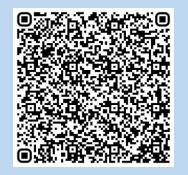

# Year 11 Bulletin XMAS

# CHRISTMAS MOCK EXAM PREPARATION AND LINKS

#### **English**

The mocks will contain a full set of papers assessing every aspect of the curriculum.

- Literature, this means revising: Romeo and Juliet, A
   Christmas Carol, An Inspector Calls, and the poetry
   anthology.
- **For Language**, this means revising the 'Point/Comment' method for section A, and writing skills for section B.
- Use the revision materials you have been given to help you prepare for the exams. These are so on Command Centre.

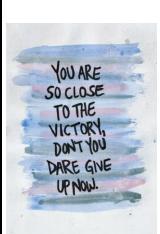

## **Notices**

- You have almost full set of exams. This is your only shot before the real thing!
- Lunch will be after period 3 during exams
- (WB 8<sup>th</sup> January) Period 6 boosters continue through exams
- Access your mock exam timetable and command centre on the school website.

#### **Maths**

The mock exams will contain a **full set** of maths papers assessing the whole maths curriculum.

#### To revise:

- Method maths:
  - Centre ID is ellesmere
  - Username is your name, no spaces, capitalise the first letter of both first and surname
  - o Password is your date of birth
- **Maths Genie** watch the video, complete the questions, check your solutions
- Sparx Independent Learning great for application questions

## **Science**

Remember, you will be sitting 2 biology, 2 chemistry and 2 physics papers.

**Biology Paper 1** - B1 to B4.

Chemistry Paper 1 - C1 to C5.

Physics Paper 1 – P1 to P4.

**Biology Paper 2** – B5 and lots of Paper 1 required practical questions.

Chemistry Paper 2 - C6 and lots of Paper 1 required practical questions.

Physics Paper 2 – P5 and lots of Paper 1 required practical questions.

### **Year 11 Bulletin**

### CHRISTMAS MOCK EXAM PREPARATION AND LINKS

#### **History**

- Remember there is no Germany exam. It is just Paper 1 Medicine.
- Paper 2 American West and Elizabeth.
- You can get revision quiz booklet and pre-prepared flashcards from Miss Fudge.
- If you want to have a go at past papers, I can print them out for you or you can find them on this
- website <a href="https://www.savemyexams.com/gcse/history/edexcel/-/pages/past-papers/">https://www.savemyexams.com/gcse/history/edexcel/-/pages/past-papers/</a>

#### **Business and Computer Science**

Please see the command centre for all past papers and mark schemes and practice over the Christmas period.

#### **Spanish**

- Listening paper Friday 5th Jan' p2. Foundation, go to B20 (Mr Cassidy's room) Higher C3 (Mrs Lloyd's room.)
- Use your GCSE Eduqas vocab' booklet to revise the vocab'. You can also find it online here -
- You can also find past papers here too.

https://www.eduqas.co.uk/qualifications/spanish-gcse/#tab\_keydocuments

• Use your Writing Template to practise for the assessment – 10 free words etc.

#### Food and D&T

- Year 11 have been provided with a mock revision booklet in D&T to support home revision.
- A Power-point is online (access through Teams) for students to revise for their food mock exam. Students have been advised to work through this Making notes, mind-maps or flashcards to reuse in the Summer.

#### **Geography**

- A range of past questions have been set for Paper 1 and Paper 2. Also, a mark criteria has been provided so you can understand how you can gain maximum marks for each question attempted.
- Copies have been sent on class charts and printed copies can be collected by your Geography teacher this week too. knowledge from Maximise sheets, revision guides.
- You can also continue with your 100 Marginal gains question grid, all on Class Charts from this term. Please speak to your Geography teacher if you require any further revision materials or want to borrow a text book/revision guide if you don't have one at home.

#### **Sports Studies**

Use the past paper we attempted in lesson and your maximise sheets as your revision over XMAS.

# JANUARY MOCK TIMETABLE

# There are slight changes to the schedule

Friday 5th January

Spanish Listening

Room C3 & B20 Start time 10:05am

Foundation Tier – 35mins Higher Tier – 45mins

Foun. Tier End time 10:40am Higher tier End time 10:50am

#### Year 11 Mock - January 2024

| Period   | Time             | Monday<br>08.01.24 (B)                                                          | Tuesday<br>09.01.24 (B)                                                                                               | Wednesday<br>10.01.24 (B)                                         | Thursday<br>11.01.24 (B)                                                                                              | Friday<br>12.01.24 (B)                                                                                                   |
|----------|------------------|---------------------------------------------------------------------------------|----------------------------------------------------------------------------------------------------|-------------------------------------------------------------------|----------------------------------------------------------------------------------------------------|----------------------------------------------------------------------------------------------------|
| Period 1 | 09:00 –<br>10:00 | English Language Paper 1  Start time 9:05am 1h 45mins                           | Comb. Science Biology P1 Triple Science Biology P1  Start time 9:05am Comb Science 1h 15mins Triple Science 1h 45mins | Maths Paper 1<br>Non-Calculator<br>Start time 9:05am<br>1h 30mins | Comb. Science Biology P2 Triple Science Biology P2  Start time 9:05am Comb Science 1h 15mins Triple Science 1h 45mins | Comb. Science Chemistry P1 Triple Science Chemistry P1 Start time 9:05am Comb Science 1h 15mins Triple Science 1h 45mins |
| Period 2 | 10:00 -<br>11:00 | End time 10:50am                                                                | Comb Science End time 10:20am<br>Triple Science End time 10:50am                                                      | End time 10:35am                                                  | Comb Science End time 10:20am<br>Triple Science End time 10:50am                                                      | Comb Science End time 10:20an<br>Triple Science End time 10:50an                                                         |
| Period 3 | 11:15 –<br>12:15 |                                                                                 |                                                                                                    |                                                                   |                                                                                                    |                                                                                                    |
| Period 4 | 12:50 –<br>13:50 | Enterprise & Marketing<br>(Business Studies)<br>Start time 12:55pm<br>1h 15mins | Computer Science Paper 1  Start time 12:55pm 1h 30mins                                                                | History Paper 1 - Medicine  Start time 12:55pm 1h 15mins          | Spanish Reading  Start time 12:55pm  Higher Tier - 1h 15mins  Foundation Tier - 1 Hour                                |                                                                                                    |
| Period 5 | 13:50 –<br>14:50 | End time 14:10pm                                                                | End time 14:25pm                                                                                                    | End time 14:10pm                                                  | Higher Tier End time 14:10pm<br>Foun. Tier End time 13:55pm                                                           |                                                                                                    |

# Year 11 Mock – January 2024

| Period   | Time             | Monday<br>15.01.24 (A)                              | Tuesday<br>16.01.24 (A)                                                                   | Wednesday<br>17.01.24 (A)                                                         | Thursday<br>18.01.24 (A)                                                                                                  | Friday<br>19.01.24 (A)                                                                                       |
|----------|------------------|-----------------------------------------------------|-------------------------------------------------------------------------------------------|-----------------------------------------------------------------------------------|----------------------------------------------------------------------------------------------------|----------------------------------------------------------------------------------------------------|
| Period 1 | 09:00 –<br>10:00 | English Language Paper 2  Start time 9:00am 2 Hours | Geography Paper 1 Living with the Physical Environment  Start time 9:05am 1h 30mins       | Maths Paper 2 Calculator  Start time 9:05am 1h 30mins                             | Comb. Science Chemistry P2 Triple Science Chemistry P2  Start time 9:05am Comb Science 1h 15mins Triple Science 1h 45mins | English Literature Paper 1 Romeo & Juliet / Poetry Anthology  Start time 9:00 2 Hours  External Invigilators |
| Period 2 | 10:00 -<br>11:00 | End time 11:00am                                    | End time 10:35am                                                                          | End time 10:35am                                                                  | Comb Science End time 10:20am<br>Triple Science End time 10:50am                                                          | End time 11:00am                                                                                             |
| Period 3 | 11:15 –<br>12:15 |                                                     |                                                                                           |                                                                                   |                                                                                                    |                                                                                                    |
| Period 4 | 12:50 –<br>13:50 | Food Technology  Start time 12:55pm 1h 45mins       | Spanish Writing  Start time 12:55pm  Higher Tier - 1h 35mins  Foundation Tier – 1h 20mins | History Paper 2 – Elizabeth<br>& American West<br>Start time 12:55pm<br>1h 45mins | Design Technology  Start time 12:55pm 1h 45mins                                                                           |                                                                                                    |
| Period 5 | 13:50 –<br>14:50 | End time 14:40pm                                    | Higher Tier End time 14:30pm<br>Foun. Tier End time 14:15pm                               | End time 14:40pm                                                                  | End time 14:40pm                                                                                                    |                                                                                                    |

## Year 11 Mock – January 2024

Period 3 11:15 -

Period 4

Period 5

12:15

12:50 -

13:50 -

14:50

13:50

**Sports Studies** 

Start time 12:55pm

1h 15mins

End time 14:10pm

| Period   | Time             | Monday<br>22.01.24 (B)                                            | Tuesday<br>23.01.24 (B)        | Wednesday<br>24.01.24 (B)              | Thursday<br>25.01.24 (B)                                                          | Friday<br>26.01.24 (B)                                            |
|----------|------------------|-------------------------------------------------------------------|--------------------------------|----------------------------------------|-----------------------------------------------------------------------------------|-------------------------------------------------------------------|
| Period 1 | 09:00 -          | Comb. Science Physics P1                                          | Computer Science Paper 2       | Maths Paper 3                          | English Literature Paper 2                                                        | Comb. Science Physics P2                                          |
|          | 10:00            | Start time 9:05am Comb Science 1h 15mins Triple Science 1h 45mins | Start time 9:05am<br>1h 30mins | Calculator Start time 9:05am 1h 30mins | An Inspector calls / A Christmas Carol / Poetry Unseen  Start time 8:50 2h 30mins | Start time 9:05am Comb Science 1h 15mins Triple Science 1h 45mins |
| Period 2 | 10:00 –<br>11:00 | Comb Science End time 10:20am<br>Triple Science End time 10:50am  | End time 10:35am               | End time 10:35am                       | End time 11:20am                                                                  | Comb Science End time 10:20am<br>Triple Science End time 10:50am  |

**Geography Paper 3** 

**Geographical applications** 

Start time 12:50pm

1 Hour

End time 13:50pm

**Geography Paper 2** 

**Challenges in the Human** 

Environment

Start time 12:55pm

1h 30mins

End time 14:25pm

| Periou   | Time             | 29.01.24 (A) | 30.01.24 (A) | 31.01.24 (A) | 01.02.24 (A)                                                                            | 02.02.24 (A)                                                                                 |
|----------|------------------|--------------|--------------|--------------|-----------------------------------------------------------------------------------------|----------------------------------------------------------------------------------------------|
| Period 1 | 09:00 –<br>10:00 |              |              |              | Spanish Speaking<br>Assessor Mrs J Lloyd<br>Teacher will advise student of<br>time slot | Spanish Speaking<br>Assessor Mrs J Leadbetter<br>Teacher will advise student of<br>time slot |
| Period 2 | 10:00 –<br>11:00 |              |              |              | Spanish Speaking<br>Assessor Mrs J Lloyd<br>Teacher will advise student of<br>time slot | Spanish Speaking<br>Assessor Mrs J Leadbetter<br>Teacher will advise student of<br>time slot |
| Period 3 | 11:15 –<br>12:15 |              |              |              | Spanish Speaking<br>Assessor Mrs J Lloyd<br>Teacher will advise student of<br>time slot | Spanish Speaking<br>Assessor Mrs J Leadbetter<br>Teacher will advise student of<br>time slot |
| Period 4 | 12:15 –<br>13:15 |              |              |              | Spanish Speaking Assessor Mrs J Lloyd Teacher will advise student of time slot          | Spanish Speaking<br>Assessor Mrs J Leadbetter<br>Teacher will advise student of<br>time slot |

Wednesday

Friday

Spanish Speaking

Assessor Mrs J Leadbetter

Teacher will advise student of

time slot

Spanish Speaking

Assessor Mrs J Lloyd

eacher will advise student of

time slot

Tuesday

Year 11 Mock – January 2024

Period 5 13:50 -

14:50

# Revision-Prioritise your subjects

- List all your subjects
- Rank your subjects from number 1 – 9 (1 being your strongest subject)
- Once you have numbered them – Re-write your list in the order of which you have numbered them

- 1. English Language
- 2. Biology
- 3. Chemistry
- 4. Physics
- 5. Geography
- 6. Computer science
- 7. English Literature
- 8. History
- 9. Spanish

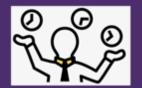

# Organise YOUR time

...for example

|             | Monday    | Tuesday | Wednesday        | Thursday    | Friday   | Saturday  | Sunday        | <u>To do</u>                              |
|-------------|-----------|---------|------------------|-------------|----------|-----------|---------------|-------------------------------------------|
| 8:00-9:00   |           |         |                  |             |          | BREAKFAST |               | Chemistry hmwk     Geography hmwk         |
| 9:00-10:00  |           |         |                  |             |          | CHEMISTRY | Netball Match | •                                         |
| 10:00-11:00 |           |         |                  |             |          | BIOLOGY   |               |                                           |
| 11:00-12:00 |           |         | In school        |             |          | LUNCH     |               | :                                         |
| 12:00-13:00 |           |         |                  |             |          | MATHS     | GEOGRAPHY     | •                                         |
| 13:00-14:00 |           |         |                  |             |          | Spanish   | BIOLOGY       | •                                         |
| 14:00-15:00 |           |         |                  |             |          |           |               | Subjects covered this week  Geography (2) |
| 15:00-16:00 |           |         |                  |             |          |           |               | Business (1)                              |
| 16:00-17:00 | GEOGRAPHY | MATHS   | TEA              | BIOLOGY     | BUSINESS |           |               | ☐ Chemistry (2)                           |
| 17:00-18:00 | TEA       | TEA     |                  | TEA         | TEA      |           | ENGLISH LIT   | ☐ Physics (1)                             |
| 18:00-19:00 | CHEMISTRY |         | Netball Training | ENGLISH LIT | Spanish  | - Cinema  | TEA           | ☐ Biology (3) ☐ Maths (2)                 |
| 19:00-20:00 |           | PHYSICS |                  |             |          |           |               | ☐ English Lit (2)                         |

# Interleaving

For example, instead of organising your revision like this:

**IEKYLL** UNSEEN CREATIVE INSPECTOR MACBETH WRITING POETRY CALLS HYDE **JEKYLL** CREATIVE UNSEEN INSPECTOR MACBETH AND WRITING POETRY CALLS HYDE JEKYLL CREATIVE UNSEEN INSPECTOR MACBETH AND WRITING POETRY HYDE CALLS

A much more effective way of organising your revision would look like

| M                        | 0                     | W                  | 0                        | •                     |
|--------------------------|-----------------------|--------------------|--------------------------|-----------------------|
| масветн                  | UNSEEN<br>POETRY      | INSPECTOR<br>CALLS | JEKYLL<br>AND<br>HYDE    | CREATIVE WRITING      |
| AN<br>INSPECTOR<br>CALLS | JEKYLL<br>AND<br>HYDE | CREATIVE           | MACBETH                  | UNSEEN<br>POETRY      |
| CREATIVE<br>WRITING      | MACBETH               | UNSEEN<br>POETRY   | AN<br>INSPECTOR<br>CALLS | JEKYLL<br>AND<br>HYDE |

With interleaving, students learn by tackling a mix of related concepts, forcing the brain to work hard to recall prior learning and determine which strategies or skills to use to solve them.